*Low Frequency Response Amplifiers Formulas...* 1/9

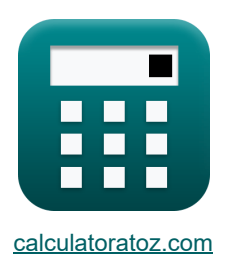

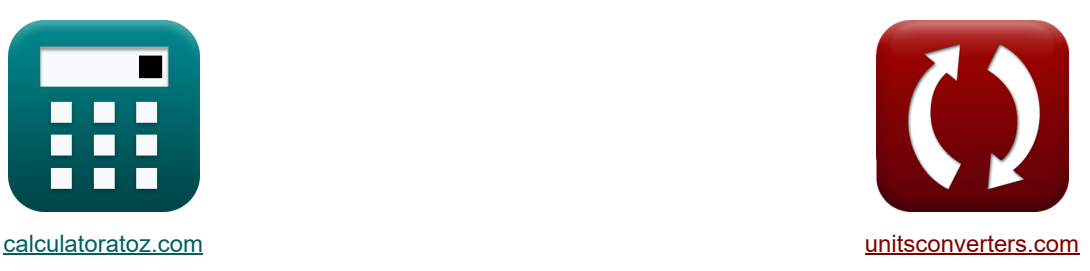

# **Verstärker mit niedrigem Frequenzgang Formeln**

Beispiele!

[Rechner!](https://www.calculatoratoz.com/de) National Rechner! [Konvertierungen!](https://www.unitsconverters.com/de)

Lesezeichen **[calculatoratoz.com](https://www.calculatoratoz.com/de)**, **[unitsconverters.com](https://www.unitsconverters.com/de)**

Größte Abdeckung von Rechnern und wächst - **30.000+ Rechner!** Rechnen Sie mit einer anderen Einheit für jede Variable - **Eingebaute Einheitenumrechnung!** Größte Sammlung von Maßen und Einheiten - **250+ Messungen!**

Fühlen Sie sich frei, dieses Dokument mit Ihren Freunden zu TEILEN!

*[Bitte hinterlassen Sie hier Ihr Rückkoppelung...](https://docs.google.com/forms/d/e/1FAIpQLSf4b4wDgl-KBPJGChMJCxFlqrHvFdmw4Z8WHDP7MoWEdk8QOw/viewform?usp=pp_url&entry.1491156970=Verst%C3%A4rker%20mit%20niedrigem%20Frequenzgang%20Formeln)*

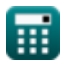

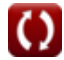

## **Liste von 13 Verstärker mit niedrigem Frequenzgang Formeln**

## **Verstärker mit niedrigem Frequenzgang**

## **Antwortanalyse**

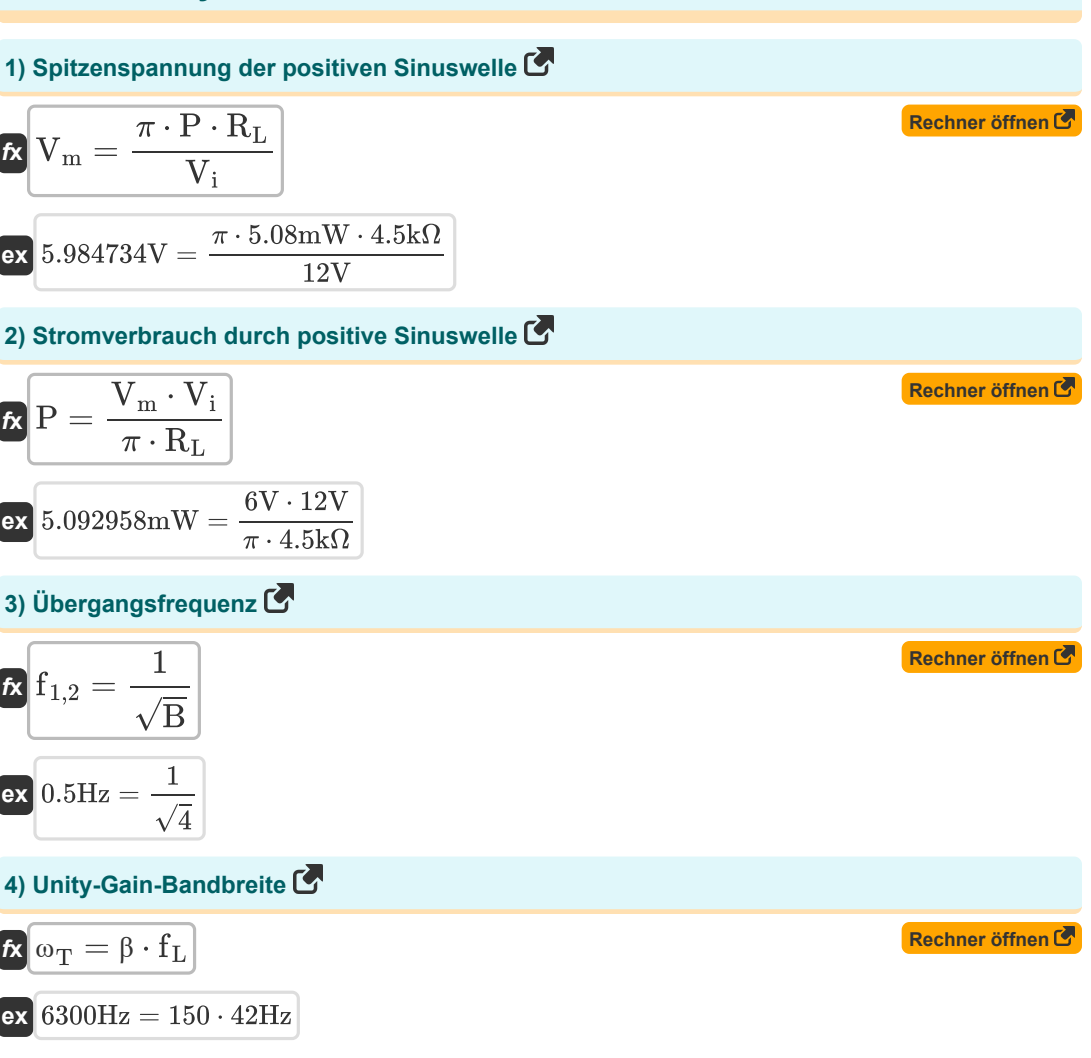

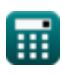

*Low Frequency Response Amplifiers Formulas...* 3/9

#### **Reaktion des CE-Verstärkers**

**5) Mit Cc1 verknüpfte Zeitkonstante unter Verwendung der Methode "Short-Circuit Time Constants".**

$$
\mathbf{K}\left[\tau = \mathrm{C_{C1}} \cdot \mathrm{R'}_1\right]
$$

$$
\boxed{\text{ex}}2.04\text{s} = 400\mu\text{F}\cdot5.1\text{k}\Omega
$$

**6) Widerstand aufgrund des Kondensators CC1 unter Verwendung der Methode Kurzschlusszeitkonstanten** 

$$
\mathbf{\mathbf{\mathbf{\mathit{k}}}}\left|\mathbf{R}_{\mathrm{t}}=\left(\frac{1}{\mathrm{R}_{\mathrm{b}}}+\frac{1}{\mathrm{R}_{\mathrm{i}}}\right)+\mathrm{R}_{\mathrm{s}}\right|
$$

$$
\boxed{\text{ex}}\, 4.7\text{k}\Omega = \left(\frac{1}{14\text{k}\Omega} + \frac{1}{16\text{k}\Omega}\right) + 4.7\text{k}\Omega
$$

**7) Zeitkonstante des CE-Verstärkers**

$$
\overline{\kappa}\,\overline{\tau = \mathrm{C}_{\mathrm{C1}}\cdot\mathrm{R}_1}
$$

$$
\mathbf{ex}\bigg[1.96\mathrm{s} = 400\mathrm{\mu F}\cdot4.9\mathrm{k}\Omega\bigg]
$$

**Reaktion des CS-Verstärkers**

#### **8) 3 dB Frequenz des CS-Verstärkers ohne dominante Pole**

$$
\kappa\Bigg|f_L=\sqrt{\omega_{\text{p1}}^2+f_{\text{P}}^2+\omega_{\text{p3}}^2-\left(2\cdot f^2\right)}\Bigg|
$$

 ${\bf exp}\left[42.42688{\rm Hz}=\sqrt{(0.2 {\rm Hz})^2+(80 {\rm Hz})^2+(20 {\rm Hz})^2-\left(2\cdot(50 {\rm Hz})^2\right)\right]$ 

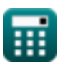

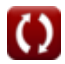

**[Rechner öffnen](https://www.calculatoratoz.com/de/time-constant-of-ce-amplifier-calculator/Calc-23715)** 

**[Rechner öffnen](https://www.calculatoratoz.com/de/3-db-frequency-of-cs-amplifier-without-dominant-poles-calculator/Calc-23071)** 

**[Rechner öffnen](https://www.calculatoratoz.com/de/resistance-due-to-capacitor-cc1-using-method-short-circuit-time-constants-calculator/Calc-23708)** 

*Low Frequency Response Amplifiers Formulas...* 4/9

**9) Ausgangsspannung des Niederfrequenzverstärkers** 

$$
\text{rk}\!\left[\!\!\left.{V_{o}}=\overline{V\cdot A_{mid}}\cdot\left(\frac{f}{f+\omega_{p1}}\right)\cdot\left(\frac{f}{f+\omega_{p2}}\right)\cdot\left(\frac{f}{f+\omega_{p3}}\right)\!\!\right.\right]
$$

**[Rechner öffnen](https://www.calculatoratoz.com/de/output-voltage-of-low-frequency-amplifier-calculator/Calc-23064)** 

$$
\boxed{ -0.001578V = 2.5V\cdot -0.001331\cdot \left(\frac{50Hz}{50Hz + 0.2Hz}\right)\cdot \left(\frac{50Hz}{50Hz + 25Hz}\right)\cdot \left(\frac{50Hz}{50Hz + 20Hz}\right) }
$$

#### **10) Frequenz bei Nullübertragung des CS-Verstärkers**

$$
\kappa \mathbf{f} = \frac{\mathbf{g}_{\rm m}}{2 \cdot \pi \cdot \text{C}_{\rm gd}}
$$
\nex 49.73592Hz = 
$$
\frac{0.25S}{2 \cdot 0.25S}
$$

**11) Mittelbandverstärkung des CS-Verstärkers** 

 $\sqrt{2 \cdot \pi \cdot 800 \mu F}$ 

$$
\begin{aligned} &\textbf{\textit{k}}\left[\textbf{A}_{\text{mid}}=-\left(\frac{\textbf{R}_{\text{i}}}{\textbf{R}_{\text{i}}+\textbf{R}_{\text{s}}}\right)\cdot \textbf{g}_{\text{m}}\cdot\left(\left(\frac{1}{\textbf{R}_{\text{d}}}\right)+\left(\frac{1}{\textbf{R}_{\text{L}}}\right)\right)\right] \qquad\qquad\textbf{\textit{Rechner\\ \textit{off} \textbf{e} \textbf{x}}}\\ &\text{-}0.001331=-\left(\frac{16\text{k}\Omega}{16\text{k}\Omega+4.7\text{k}\Omega}\right)\cdot 0.25\text{S}\cdot\left(\left(\frac{1}{0.15\text{k}\Omega}\right)+\left(\frac{1}{4.5\text{k}\Omega}\right)\right) \end{aligned}
$$

#### **12) Polfrequenz des Bypass-Kondensators im CS-Verstärker**

$$
\mathbf{f} \times \begin{bmatrix} 0 & 0 & 0 \end{bmatrix} = \frac{\mathbf{g}_{\rm m} + \frac{1}{R}}{\mathbf{G}_{\rm s}}
$$
\n
$$
\mathbf{g} \times \mathbf{g} = \frac{0.25 \mathbf{S} + \frac{1}{2k\Omega}}{4000 \mu \mathbf{F}}
$$
\nEXECUTE: The equation is given by  $\mathbf{g} = \frac{\mathbf{g}_{\rm m} + \mathbf{g}_{\rm m}}{\mathbf{g}_{\rm m} + \mathbf{g}_{\rm m}}$ .

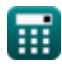

**ex**

*Low Frequency Response Amplifiers Formulas...* 5/9

13) Polfrequencies des CS-Verstärkers C

\n
$$
\kappa \omega_{p1} = \frac{1}{C_{C1} \cdot (R_i + R_s)}
$$

\nex

\n
$$
0.120773 \text{Hz} = \frac{1}{400 \mu \text{F} \cdot (16 \text{k}\Omega + 4.7 \text{k}\Omega)}
$$

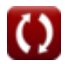

*Low Frequency Response Amplifiers Formulas...* 6/9

### **Verwendete Variablen**

- **Amid** Mittelbandverstärkung
- **B** Konstant B
- **CC1** Kapazität des Koppelkondensators 1 *(Mikrofarad)*
- **Cgd** Kapazitäts-Gate zum Drain *(Mikrofarad)*
- **C<sup>s</sup>** Bypass-Kondensator *(Mikrofarad)*
- **f** Frequenz *(Hertz)*
- **f1,2** Übergangsfrequenz *(Hertz)*
- **fL** 3-dB-Frequenz *(Hertz)*
- **f<sup>P</sup>** Frequenz des dominanten Pols *(Hertz)*
- **g<sup>m</sup>** Steilheit *(Siemens)*
- **P** Strom verbraucht *(Milliwatt)*
- **R** Widerstand *(Kiloohm)*
- **R<sup>1</sup>** Widerstand von Widerstand 1 *(Kiloohm)*
- **R'<sup>1</sup>** Widerstand der Primärwicklung in der Sekundärwicklung *(Kiloohm)*
- **R<sup>b</sup>** Basiswiderstand *(Kiloohm)*
- **R<sup>d</sup>** Abflusswiderstand *(Kiloohm)*
- **R<sup>i</sup>** Eingangswiderstand *(Kiloohm)*
- **R<sup>L</sup>** Lastwiderstand *(Kiloohm)*
- **R<sup>s</sup>** Signalwiderstand *(Kiloohm)*
- **R<sup>t</sup>** Totaler Widerstand *(Kiloohm)*
- **V** Kleine Signalspannung *(Volt)*
- **V<sup>i</sup>** Versorgungsspannung *(Volt)*
- **V<sup>m</sup>** Spitzenspannung *(Volt)*
- **V<sup>o</sup>** Ausgangsspannung *(Volt)*
- **β** Gemeinsame Emitterstromverstärkung
- **ωp1** Polfrequenz 1 *(Hertz)*
- **ωp2** Polfrequenz 2 *(Hertz)*

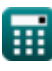

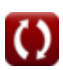

Low Frequency Response Amplifiers Formulas...

- **ωp3** Polfrequenz 3 *(Hertz)*
- **ω<sup>T</sup>** Unity Gain-Bandbreite *(Hertz)*
- Zeitkonstante *(Zweite)*

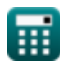

### **Konstanten, Funktionen, verwendete Messungen**

- Konstante: **pi**, 3.14159265358979323846264338327950288 *Archimedes' constant*
- Funktion: **sqrt**, sqrt(Number) *Square root function*
- Messung: **Zeit** in Zweite (s) *Zeit Einheitenumrechnung*
- Messung: **Leistung** in Milliwatt (mW) *Leistung Einheitenumrechnung*
- Messung: **Frequenz** in Hertz (Hz) *Frequenz Einheitenumrechnung*
- Messung: **Kapazität** in Mikrofarad (μF) *Kapazität Einheitenumrechnung*
- Messung: **Elektrischer Widerstand** in Kiloohm (kΩ) *Elektrischer Widerstand Einheitenumrechnung*
- Messung: **Elektrische Leitfähigkeit** in Siemens (S) *Elektrische Leitfähigkeit Einheitenumrechnung*
- Messung: **Elektrisches Potenzial** in Volt (V) *Elektrisches Potenzial Einheitenumrechnung*

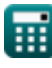

*Low Frequency Response Amplifiers Formulas...* 9/9

## **Überprüfen Sie andere Formellisten**

- **Verstärkereigenschaften Formeln**
- **Verstärkerfunktionen und Netzwerk Formeln**
- **BJT Differenzverstärker Formeln**
- **Feedback-Verstärker Formeln**
- **Verstärker mit niedrigem Frequenzgang Formeln**
- **MOSFET-Verstärker Formeln**
- **Operationsverstärker Formeln**
- **Ausgangsstufen und Leistungsverstärker Formeln**
- **Signal- und IC-Verstärker Formeln**

Fühlen Sie sich frei, dieses Dokument mit Ihren Freunden zu TEILEN!

#### **PDF Verfügbar in**

[English](https://www.calculatoratoz.com/PDF/Nodes/1031/Low-frequency-response-amplifiers-Formulas_en.PDF) [Spanish](https://www.calculatoratoz.com/PDF/Nodes/1031/Low-frequency-response-amplifiers-Formulas_es.PDF) [French](https://www.calculatoratoz.com/PDF/Nodes/1031/Low-frequency-response-amplifiers-Formulas_fr.PDF) [German](https://www.calculatoratoz.com/PDF/Nodes/1031/Low-frequency-response-amplifiers-Formulas_de.PDF) [Russian](https://www.calculatoratoz.com/PDF/Nodes/1031/Low-frequency-response-amplifiers-Formulas_ru.PDF) [Italian](https://www.calculatoratoz.com/PDF/Nodes/1031/Low-frequency-response-amplifiers-Formulas_it.PDF) [Portuguese](https://www.calculatoratoz.com/PDF/Nodes/1031/Low-frequency-response-amplifiers-Formulas_pt.PDF) [Polish](https://www.calculatoratoz.com/PDF/Nodes/1031/Low-frequency-response-amplifiers-Formulas_pl.PDF) [Dutch](https://www.calculatoratoz.com/PDF/Nodes/1031/Low-frequency-response-amplifiers-Formulas_nl.PDF)

*2/13/2024 | 4:53:40 AM UTC [Bitte hinterlassen Sie hier Ihr Rückkoppelung...](https://docs.google.com/forms/d/e/1FAIpQLSf4b4wDgl-KBPJGChMJCxFlqrHvFdmw4Z8WHDP7MoWEdk8QOw/viewform?usp=pp_url&entry.1491156970=Verst%C3%A4rker%20mit%20niedrigem%20Frequenzgang%20Formeln)*

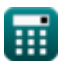

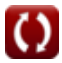